#### Kronos Log In

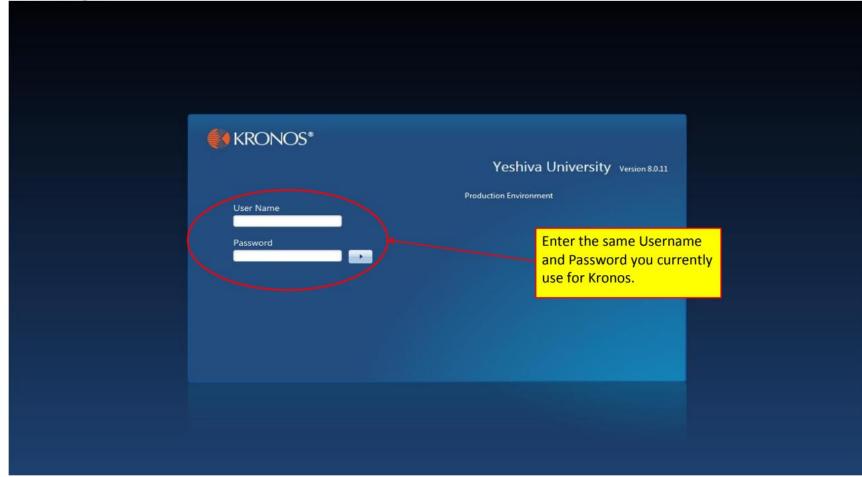

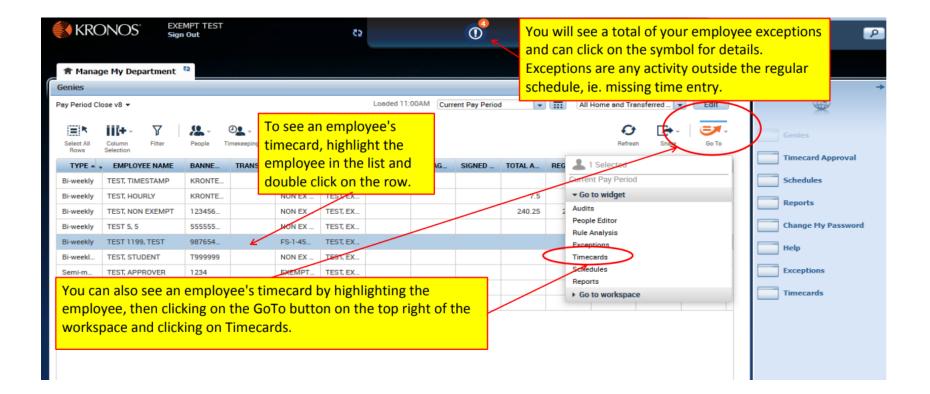

#### **Time Review**

| <u>()</u> k  | <r< th=""><th>ONOS</th><th>EXEMPT TEST<br/>Sign Out</th><th></th><th>62</th><th></th><th>1</th><th></th><th></th><th>Workspace</th><th>5</th></r<> | ONOS           | EXEMPT TEST<br>Sign Out |                  | 62              |             | 1                  |                |                   | Workspace         | 5                  |
|--------------|----------------------------------------------------------------------------------------------------|----------------|-------------------------|------------------|-----------------|-------------|--------------------|----------------|-------------------|-------------------|--------------------|
| ft M         | Mana                                                                                                    | age My Departr | nent Timecards          | x  £5            |                 |             |                    |                |                   |                   |                    |
| imec         | card                                                                                                    | s              |                         |                  | This is an ho   | urly nonexe | empt timecard      | d. The         |                   |                   |                    |
| EST 1        | 1199                                                                                                    | , TEST         | 1 of 1 ▶ 987654         | 123              |                 |             | side. If an en     |                | ent Pay Period    | 1 Emp             | ployee(s) Selected |
| Appr<br>Time | prove                                                                                                    |                |                         |                  | "In" and "Ou    | t" times bu |                    | for that date, | Print<br>Timecard | Refresh Calculate | s Save G           |
|              |                                                                                                    | Date           | Pay Code                | Amount           | In              | Transfer    | Out                | Shift          | Daily             | Period            | Schedule           |
| •            | ×                                                                                                    | Sat 2/04       |                         |                  |                 |             |                    |                |                   |                   |                    |
| •            | ×                                                                                                    | Sun 2/05       |                         |                  |                 |             |                    |                |                   |                   |                    |
|              | ×                                                                                                    | Mon 2/06       |                         |                  | 9:00AM          |             | 5:30PM             | 8.0            | 8.0               | 8.0               |                    |
|              | ×                                                                                                    | Tue 2/07       |                         |                  | 9:00AM          | /           | 5:31PM             | 8.0            | 8.0               | 16.0              |                    |
|              | ×                                                                                                    | Wed 2/08       |                         |                  | 9:00AM          |             | 6:00PM             | 8.5            | 8.5               | 24.5              |                    |
|              | ×                                                                                                    | Thu 2/09       | 10-Other Misc           | 7.5              |                 |             |                    |                | 7.5               | 32.0              |                    |
|              | ×                                                                                                    | Fri 2/10       |                         | $\left( \right)$ | 9:0 <b>44</b> 4 |             | 2:30PM             | 5.0            | 5.0               | 37.0              |                    |
| 1            | ×                                                                                                    | Sat 2/11       |                         |                  |                 |             |                    |                |                   | 37.0              |                    |
| 1            | ×                                                                                                    | Sun 2/12       |                         |                  |                 |             |                    |                |                   | 37.0              |                    |
|              | ×                                                                                                    | Mon 2/13       |                         |                  | 9:00AM          |             | 5:30PM             | 8.0            | 8.0               | 45.0              |                    |
|              | ×                                                                                                    | Tue 2/14       |                         |                  | 9:00AM          |             | 5:30PM             | 8.0            | 8.0               | 53.0              | 9:00AM-5:30PM      |
|              | ×                                                                                                    | Wed 2/15       |                         |                  | 9:00AM          |             | 5:30PM             | 8.0            | 8.0               | 61.0              | 9:00AM-5:30PM      |
|              | ×                                                                                                    | Thu 2/16       |                         |                  | 9:00AM          |             | 5:30PM             | 8.0            | 8.0               | 69.0              | 9:00AM-5:30PM      |
|              | ×                                                                                                    | Fri 2/17       | VACATION                | 5.0              |                 | _           |                    |                | 5.0               | 74.0              |                    |
| 16           | ¥                                                                                                    |                |                         |                  |                 |             |                    |                |                   |                   | 0-00414 2-20014    |
| Tot          | tals                                                                                                    | Accruals       |                         |                  |                 |             |                    |                |                   |                   |                    |
| All          |                                                                                                    |                | ▼ All                   | *                |                 |             |                    |                |                   |                   |                    |
|              |                                                                                                    | Location       |                         | Job              | Acco            | ount        | Pay Code           |                | Amount            |                   | Wages              |
|              | vi                                                                                                    |                | to totale click         | on this ison     | TEST/TEST-00/-/ | TEST/-/-/-  | 10-Other Misc      |                |                   | 7.5               | \$0.0              |
|              |                                                                                                    |                | de totals, click        |                  | TEST/TEST-00/-/ | TEST/-/-/-  | REGULAR            |                | 6                 | 1.5               | \$0.0              |
| vh           | nicl                                                                                                    | h will bring   | g up the totals         | tab.             | TEST/TEST-00/-/ | TEST/-/-/-  | Total Hours        |                | 7                 | 4.0               | \$0.0              |
|              |                                                                                                    |                |                         |                  | TEST/TEST-00/-/ | TEST/-/-/-  | Total Non OT Hours |                | 7                 | 4.0               | \$0.0              |
|              |                                                                                                    |                |                         |                  | TEST/TEST-00/-/ | TEST/-/-/-  | VACATION           |                |                   | 5.0               | \$0.0              |

## **Timecard Changes**

| KRONOS"           | EXEMPT TEST<br>Sign Out                   | 52              | (              | D                  |                                |                   | Workspace                   | ·s •               |
|-------------------|-------------------------------------------|-----------------|----------------|--------------------|--------------------------------|-------------------|-----------------------------|--------------------|
| Manage My Departr | ment Timecards                            | x   25          | _              |                    |                                |                   |                             |                    |
| ecards            |                                           |                 | Please rem     | ember that a       | timecard is a l                | egal docume       | ent and if                  |                    |
| T 1199, TEST      | 🖌 🗍 lof 1 🕨 987654123                     |                 |                |                    | nd of change t<br>must explain |                   | mployee 🔤                   | ployee(s) Selected |
| upiove -          | c in the field that<br>unch or hours that |                 |                |                    |                                | Print<br>Timecard | Refreen Calculate<br>Totala | Save G             |
|                   | to comment on.                            | punt In         | Transfer       | Out                | Shift                          | Daily             | Period                      | Schedule           |
| ×                 |                                           |                 |                |                    |                                |                   |                             |                    |
| Sun 2/05          |                                           |                 | -              |                    |                                |                   |                             |                    |
| X Mon 2/06        |                                           | 9:00AM          | •              | 5:30PM             | 8.0                            | 8.0               | 8.0                         |                    |
| Wed 2/08          |                                           |                 |                | 5:31PM             | ×                              | 8.5               | 24.5                        |                    |
| Thu 2/09          | 10-Other Misc                             | Pay Code        | Actions        |                    | 8.5                            |                   |                             |                    |
| =                 | TU-Uther Misc                             | 7.5             |                |                    |                                | 7.5               | 32.0                        |                    |
| Fri 2/10          |                                           | Date:           | 2/09/20        | 017                | 5.0                            | 5.0               | 37.0                        |                    |
| X Sat 2/11        |                                           | Pay Code:       | 10-Othe        | er Misc            |                                |                   | 37.0                        |                    |
| Sun 2/12          |                                           | Amount:         | 7.5            |                    |                                |                   | 37.0                        |                    |
| Mon 2/13          |                                           | Last Edit Date: | 2/16/20        | 017                | 8.0                            | 8.0               | 45.0                        |                    |
| X Tue 2/14        |                                           | Edit Made By:   | TEST, E        | XEMPT              | 8.0                            | 8.0               | 53.0                        | 9:00AM-5:30PM      |
| Wed 2/15          |                                           |                 |                |                    | 8.0                            | 8.0               | 61.0                        | 9:00AM-5:30PM      |
| X Thu 2/16        |                                           | 0               |                |                    | 8.0                            | 8.0               | 69.0                        | 9:00AM-5:30PM      |
| Fri 2/17          | VACATION                                  | 5.0 Edit        | comments       |                    | Justify<br>Exception           | 5.0               | 74.0                        | 0-00414 2-20014    |
| otals Accruals    |                                           |                 |                |                    | _                              |                   |                             |                    |
| 11                | All                                       |                 |                |                    |                                |                   |                             |                    |
| Click on the      | e text balloon                            |                 | Account        | Pay Code           |                                | Amount            |                             | Wages              |
| above the         | word Comments.                            |                 | 0/-/TEST/-/-/- | 10-Other Misc      |                                |                   | 7.5                         | \$0.0              |
|                   |                                           |                 | 0/-/TEST/-/-/- | REGULAR            |                                | -                 | 1.5                         | \$0.0              |
|                   |                                           |                 | 0/-/TEST/-/-/- | Total Hours        |                                |                   | 4.0                         | \$0.0              |
|                   |                                           | TEST/TEST-0     | 0/-/TEST/-/-/- | Total Non OT Hours |                                | 7                 | 4.0                         | \$0.0              |
|                   |                                           | TEST/TEST-0     | 0/-/TEST/-/-/- | VACATION           |                                | 1                 | 5.0                         | \$0.00             |

| <b>KRC</b>          | DNOS"                    | EXEMPT TEST<br>Sign Out |                    | 52                 |            | 0                  |                                       |                    | Workspaces        |                   |       |
|---------------------|--------------------------|-------------------------|--------------------|--------------------|------------|--------------------|---------------------------------------|--------------------|-------------------|-------------------|-------|
| 🕈 Manag             | ge My Departm            | ent 🔁 Timecards         | s <sup>ta</sup> lx |                    |            |                    |                                       |                    |                   |                   |       |
| Timecards           |                          |                         |                    |                    |            |                    |                                       |                    |                   |                   |       |
| EST 1199, T         | TEST                     | 🖣 1 of 1 🕨 987654       | 1123               |                    |            |                    | Loaded: 11:07 AM                      | Current Pay Period | 💽 📰 1 Emp         | loyee(s) Selected | •     |
| Approve<br>Timecard |                          |                         |                    |                    |            |                    |                                       | Print<br>Timecard  | Refreen Calculate | Save (            | Go To |
|                     | Date                     | Pay Code                | Amount             | In                 | Transfer   | Out                | Shift                                 | Daily              | Period            | Schedule          |       |
| • × •               | Sat 2/04                 |                         |                    |                    |            |                    |                                       |                    |                   |                   |       |
| • × •               | Sun 2/05                 |                         |                    |                    |            |                    |                                       |                    |                   |                   |       |
| • × •               | Mon 2/06                 |                         | i                  | 9:00AM             |            | 5:30PM             | 8.0                                   | 8.0                | 8.0               |                   |       |
| • ×                 | Tue 2/07                 |                         |                    | 9:00AM             |            | 5:31PM             | 8.0<br>X                              | 8.0                | 16.0              |                   |       |
| + × 1               | Wed 2/08                 |                         |                    | Comment            |            |                    | · · · · · · · · · · · · · · · · · · · | 8.5                | 24.5              |                   |       |
| + × ·               | Thu 2/09                 | 10-Other Misc           | 7.5                |                    |            |                    |                                       | 7.5                | 32.0              |                   |       |
| <sup>+</sup> Click  | <mark>k on drop (</mark> | down                    |                    | Comments (1) Add C | Comment    |                    |                                       | Click Okay         |                   |                   |       |
| +                   | nu and sele              |                         |                    | Seneral Comment    |            |                    |                                       |                    | 37.0              |                   |       |
|                     | ropriate co              |                         |                    | Snow Day - YU Clo  | head       |                    |                                       | 8.0                | 37.0              |                   |       |
|                     | n click dow              |                         |                    |                    | used       |                    |                                       | 8.0                | 45.0              | 9:00AM-5:30PN     |       |
|                     |                          |                         |                    | Add another note   |            |                    |                                       | 8.0                | 61.0              | 9:00AM-5:30PM     |       |
| box                 | and add d                | etail to                |                    |                    |            |                    | ×                                     | 8.0                | 69.0              | 9:00AM-5:30PM     |       |
| + ×                 | Fri 2/17                 | VACATION                | 5.0                |                    |            | Canc               |                                       | 5.0                | 74.0              | 5.007411 0.00111  | -     |
|                     |                          |                         |                    |                    |            |                    |                                       |                    |                   | 0-00444 2-2004    |       |
|                     |                          |                         |                    |                    | _          |                    |                                       |                    |                   |                   |       |
| Totals              | Accruals                 |                         |                    |                    |            |                    |                                       |                    |                   |                   |       |
| All                 |                          |                         | -                  |                    |            |                    |                                       |                    |                   |                   |       |
|                     | Location                 |                         | Job                | Acco               | punt       | Pay Code           |                                       | Amount             |                   | Wages             |       |
|                     |                          |                         |                    | TEST/TEST-00/-/1   | TEST/-/-/- | 10-Other Misc      |                                       |                    | 7.5               | \$0.              | .00   |
|                     |                          |                         |                    | TEST/TEST-00/-/    | TEST/-/-/- | REGULAR            |                                       | 6                  | 1.5               | \$0.              | .00   |
|                     |                          |                         |                    | TEST/TEST-00/-/1   | TEST/-/-/- | Total Hours        |                                       | 7                  | 4.0               | \$0.              | .00   |
|                     |                          |                         |                    | TEST/TEST-00/-/    | TEST/-/-/- | Total Non OT Hours |                                       | 7                  | 4.0               | \$0.              | .00   |
|                     |                          |                         |                    | TEST/TEST-00/-/    | TEST/-/-/- | VACATION           |                                       |                    | 5.0               | \$0               | .00   |

| 🔶 KR     | RONOS"        | EXEMPT TEST<br>Sign Out |        | <b>6</b> 2      | (           | D                  |                  |                    | Workspace                   | s                  |
|----------|---------------|-------------------------|--------|-----------------|-------------|--------------------|------------------|--------------------|-----------------------------|--------------------|
| 🕈 Mar    | age My Depart | ment Timecard           | is 👌 x |                 |             |                    |                  |                    |                             |                    |
| mecard   | ls            |                         | _      |                 |             |                    |                  |                    |                             |                    |
| EST 119  | 9, TEST       | 🔹 🖣 1 of 1 🕨 98765      | 4123   |                 |             |                    | Loaded: 11:07 AM | Current Pay Period | 🔹 📰 1 Emp                   | ployee(s) Selected |
|          |               |                         |        |                 |             |                    |                  |                    |                             |                    |
| <u> </u> |               |                         |        |                 |             |                    |                  | 0                  | • <b>•</b> (                |                    |
| Approve  | 1             |                         |        |                 |             |                    |                  | Print<br>Timecard  | Refresh Calculate<br>Totals | Save               |
|          | Date          | Pay Code                | Amount | In              | Transfer    | Out                | Shift            | Daily              | Period                      | Schedule           |
| ×        | Sat 2/04      |                         |        |                 |             |                    |                  |                    |                             |                    |
| ×        | Sun 2/05      |                         |        |                 |             |                    |                  |                    |                             |                    |
| ×        | Mon 2/06      |                         |        | 9:00AM          |             | 5:30PM             |                  |                    | 8.0                         |                    |
| ×        | Tue 2/07      |                         |        | 9:00AM          |             | 5:31PM             | Cli              | ick Save.          | 16.0                        |                    |
| ×        | Wed 2/08      |                         |        | 9:00AM          |             | 6:00PM             | 8.5              | 8.5                | 24.5                        |                    |
| ×        | Thu 2/09      | 10-Other Misc           | 7.5    | X               |             |                    |                  | 7.5                | 32.0                        |                    |
| ×        | Fri 2/10      |                         |        | 9:00AM          |             | 2:30PM             | 5.0              | 5.0                | 37.0                        |                    |
| ×        | Sat 2/11      |                         |        |                 |             | text balloon       | will annear to   | o indicate a       | 37.0                        |                    |
| ×        | Sun 2/12      |                         |        |                 |             |                    |                  |                    | 37.0                        |                    |
| ×        | Mon 2/13      |                         |        | 9:00AM          |             | omment has b       |                  |                    | 45.0                        |                    |
| ×        | Tue 2/14      |                         |        | 9:00AM          | h           | over over to s     | ee the detail    | IS.                | 53.0                        | 9:00AM-5:30PM      |
| ×        | Wed 2/15      |                         |        | 9:00AM          |             | 5:30PM             | 8.0              | 8.0                | 61.0                        | 9:00AM-5:30PM      |
| ×        | Thu 2/16      |                         |        | 9:00AM          |             | 5:30PM             | 8.0              | 8.0                | 69.0                        | 9:00AM-5:30PM      |
| ×        | Fri 2/17      | VACATION                | 5.0    |                 |             |                    |                  | 5.0                | 74.0                        |                    |
| S.       |               |                         |        |                 |             | =                  |                  |                    |                             | 0.00414 2.2001     |
| Totals   | Accruals      |                         |        |                 |             |                    |                  |                    |                             |                    |
| All      |               | - All                   | •      |                 |             |                    |                  |                    |                             |                    |
|          | Location      |                         | Job    | Acc             | count       | Pay Code           |                  | Amount             |                             | Wages              |
|          |               |                         |        | TEST/TEST-00/-/ | /TEST/-/-/- | 10-Other Misc      |                  |                    | 7.5                         | \$0.               |
|          |               |                         |        | TEST/TEST-00/-/ | /TEST/-/-/- | REGULAR            |                  | 6                  | 1.5                         | \$0.               |
|          |               |                         |        | TEST/TEST-00/-/ | /TEST/-/-/- | Total Hours        |                  | 7                  | 4.0                         | \$0.               |
|          |               |                         |        | TEST/TEST-00/-/ | /TEST/-/-/- | Total Non OT Hours |                  | 7                  | 4.0                         | \$0.               |
|          |               |                         |        | TEST/TEST-00/-/ | /TEST/-/-/- | VACATION           |                  |                    | 5.0                         | \$0.0              |

# **Timecard Approvals**

|             | <r(< th=""><th>ONOS</th><th>EXEMPT<br/>Sign Out</th><th></th><th></th><th>52</th><th></th><th>0</th><th></th><th></th><th></th><th>Worksp</th><th>aces 🔻</th><th></th></r(<> | ONOS          | EXEMPT<br>Sign Out |           |              | 52                               |              | 0                  |              |            |                   | Worksp       | aces 🔻               |       |
|-------------|----------------------------------------------------------------------------------------------------|---------------|--------------------|-----------|--------------|----------------------------------|--------------|--------------------|--------------|------------|-------------------|--------------|----------------------|-------|
| <b>A</b>    | Mana                                                                                                    | ge My Departm | ent                | Timecards | <b>[ 5</b> 7 | x                                |              |                    |              |            |                   |              |                      |       |
| Timeo       | cards                                                                                                    | ;             |                    |           | _            |                                  |              |                    | -            |            |                   |              |                      | E     |
| TEST        | 1199,                                                                                                    | TEST 👻        | 1 of 1             | 9876541   | 123          | After you have                   | e reviewed a | in employee's      | Loaded: 11:1 | 1 AM Curre | ent Pay Period    | • 🖬 1        | Employee(s) Selected | d I   |
| App<br>Time | prove                                                                                                    | )             |                    |           |              | timecard you o<br>using the icon |              |                    |              |            | Print<br>Timecard | Refresh Cald | tulate Save          | Go To |
|             |                                                                                                    | Date          | Pa                 | y Code    | Amount       | In                               | Transfer     | Out                | Shift        |            | Daily             | Period       | Schedule             |       |
| •           | ×                                                                                                    | Sat 2/04      |                    |           |              |                                  |              |                    |              |            |                   |              |                      |       |
| •           | ×                                                                                                    | Sun 2/05      |                    |           |              |                                  |              |                    |              |            |                   |              | _                    |       |
| •           | ×                                                                                                    | Mon 2/06      |                    |           |              | 9:00AM                           | •            | 5:30PM             | Or           | nce the    | timecard          | is           |                      |       |
| •           | ×                                                                                                    | Tue 2/07      |                    |           |              | 9:00AM                           | 1            | 5:31PM             |              |            | D the bac         | kground      |                      |       |
| •           | ×                                                                                                    | Wed 2/08      |                    |           |              | 9:00AM                           | 1            | 6:00PM             |              |            |                   | -            |                      |       |
| •           | ×                                                                                                    | Thu 2/09      | 10-Oth             | er Misc   | 7.           | 5 🖻                              |              |                    | CO           | IOF WIII   | change to         | yenow.       |                      |       |
| •           | ×                                                                                                    | Fri 2/10      |                    |           |              | 9:00AM                           | •            | 2:30PM             |              | 5.0        | 5.0               | 37.          | 0                    |       |
| •           | ×                                                                                                    | Sat 2/11      |                    |           |              |                                  | K            |                    |              |            |                   | 37.          | 0                    |       |
| •           | ×                                                                                                    | Sun 2/12      |                    |           |              |                                  |              |                    |              |            |                   | 37.          | 0                    |       |
| •           | ×                                                                                                    | Mon 2/13      |                    |           |              | 9:00AM                           | •            | 5:30PM             |              | 8.0        | 8.0               | 45.          | 0                    |       |
| •           | ×                                                                                                    | Tue 2/14      |                    |           |              | 9:00AM                           | •            | 5:30PM             |              | 8.0        | 8.0               | 53.          | 0 9:00AM-5:30PI      | M     |
| •           | ×                                                                                                    | Wed 2/15      |                    |           |              | 9:00AM                           | •            | 5:30PM             |              | 8.0        | 8.0               | 61.          | 0 9:00AM-5:30PI      | M     |
| •           | ×                                                                                                    | Thu 2/16      |                    |           |              | 9:00AM                           | •            | 5:30PM             |              | 8.0        | 8.0               | 69.          | 0 9:00AM-5:30PI      | м     |
|             |                                                                                                    |               |                    |           |              | -                                | _            | -                  |              |            |                   |              |                      |       |
| То          | tals                                                                                                    | Accruals      |                    |           |              |                                  |              |                    |              |            |                   |              |                      |       |
| All         |                                                                                                    |               | ▼ All              |           | -            |                                  |              |                    |              |            |                   |              |                      |       |
|             |                                                                                                    | Location      |                    |           | Job          | A                                | count        | Pay Code           |              |            | Amount            |              | Wages                |       |
|             |                                                                                                    |               |                    |           |              | TEST/TEST-00/                    | -/TEST/-/-/- | 10-Other Misc      |              |            |                   | 7.5          | \$0                  | 0.00  |
|             |                                                                                                    |               |                    |           |              | TEST/TEST-00/                    | -/TEST/-/-/- | REGULAR            |              |            |                   | 61.5         | \$0                  | 0.00  |
|             |                                                                                                    |               |                    |           |              | TEST/TEST-00/                    | -/TEST/-/-/- | Total Hours        |              |            |                   | 74.0         | \$0                  | 0.00  |
|             |                                                                                                    |               |                    |           |              | TEST/TEST-00/                    | -/TEST/-/-/- | Total Non OT Hours |              |            |                   | 74.0         | \$0                  | 0.00  |
|             |                                                                                                    |               |                    |           |              | TEST/TEST-00/                    | -/TEST/-/-/- | VACATION           |              |            |                   | 5.0          | \$0                  | 0.00  |

| enies<br>ay Period C   | lose v8 🕶           |                    |             |              |          |       | Loaded 11:2 | 2AM Curren | t Pay Period | •         | All H  | ome and Tran | sferred 💌 | Edit      |                             |
|------------------------|---------------------|--------------------|-------------|--------------|----------|-------|-------------|------------|--------------|-----------|--------|--------------|-----------|-----------|-----------------------------|
| Select All<br>Rows     | Column<br>Selection | <b>V</b><br>Filter | People Time | ekeeping App | roval    |       | $\cap$      |            |              |           | No.    | Refream      | Share     | Go To     | Genies<br>Timecard Approval |
| TYPE .                 | EMPLO_              | BANNE_             | TRANSF      | Pay Rule     | MANAG    | EMPLO | MANAG_      | SIGNED     | TOTAL A      | REGULAR   | SICK   | VACATI       | OVERTI_   | HOLIDAY   |                             |
| Bi-weekly              | TEST, TI            | KRONTE_            |             | FS-1-45      | TEST, EX | /     | 1           |            | 7.5          | 7.5       |        | 1            |           |           | Schedules                   |
| 3i-weekly<br>3i-weekly | TEST, H             | 123456_            | -           | NON EX       | TEST, EX |       | 1           | K          | 240.25       | 204.75    |        | 7.5          | 28.0      |           | Reports                     |
| li-weekly              | TEST 5.5            | 555555             |             | NON EX       | TEST, EX |       | 1           |            |              | 204.13    |        |              | 20.0      |           | Change My Password          |
| li-weekly              | TEST 11_            | 987654             |             | FS-1-45      | TEST, EX |       | 1           |            | 74.0         | 61.5      | -      | 5.0          |           | 7         |                             |
| i-weekl                | TEST, ST_           | Т999999            |             | NON EX       | TEST, EX |       | 1           | You        | can che      | ck to se  | e what | timeca       | rds are   | approved  | by                          |
| emi-m                  | TEST, A_            | 1234               |             | EXEMPT       | TEST, EX |       | 1           |            |              |           |        |              |           | There sh  |                             |
| emi-m                  | TEST, EX            | KRONTE             |             | EXEMPT       | TEST, EX |       | 1           |            | -            |           |        |              |           |           | ployees ands                |
| emi-m                  | TEST22              | 222222             |             | EXEMPT       | TEST, EX |       | 1           |            |              |           | 1      |              |           |           |                             |
|                        |                     |                    |             |              |          |       | $\bigcirc$  |            |              | oted in t |        | •            | r will na | ve 2 or m | ore                         |

You as the Manager can review and approve **your own timecard** by clicking on the [+] button and then going to My Information:

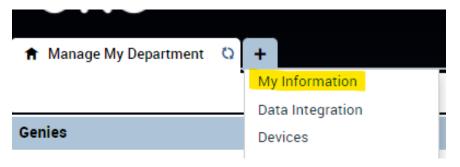

## Reporting

| T Manag<br>Jenies  | ge My Depa          | rtment <sup>to</sup> |             |                |          |       |             |            |               |          |                                | I #   |                   |
|--------------------|---------------------|----------------------|-------------|----------------|----------|-------|-------------|------------|---------------|----------|--------------------------------|-------|-------------------|
| ay Period Cl       | ose v8 🕶            |                      |             |                |          |       | Loaded 11:2 | 2AM Currer | nt Pay Period | • (111   | All Home and Transferred 👻     | Edit  | <b>A</b>          |
| Select All<br>Rows | Column<br>Selection | <b>V</b><br>Filter   | People Time | ekeeping Appro | * val    |       |             |            |               |          | Refresh Share                  | Go To | Genies            |
| TTPE               | EMPLO               | BANNE_               | TRANSF_     | Pay Rule       | MANAG    | EMPLO | MANAG       | SIGNED _   | TOTAL A_      | REGULAR  | L 9 Selected                   |       | Timecard Approval |
| Bi-weekly          | TEST                | KRONTE_              |             | FS-1-45_       | TEST, EX |       | 1           |            |               |          | Current Pay Period             |       | Schedules         |
| Bi-weekly          | TEST, H             | RHONTE               |             | NON EX         | TEST, EX |       | 1           |            | 7.5           | 7.5      | - Go to widget                 |       | Reports           |
| Bi-weekly          | TEST, N             | 123456_              |             | NON EX         | TEST, EX |       | 1           |            | 240.25        | 204.75   | Audits                         |       | Reports           |
| Bi-weekly          | TEST 5, 5           | 555555_              | -           | NON EX         | TEST, EX |       | 1           |            | 1.1           |          | People Editor<br>Rule Analysis |       | Change My Passwor |
| Bi-weekly          | TEST 11             | 987654_              |             | FS-1-45        | TEST, EX |       | 1           |            | 74.0          | 61.5     | Exceptions                     |       | Help              |
| Bi-weekl           | TEST, ST_           | T999999              |             | NON EX         | TEST EX_ |       | 1           | /          |               |          | Timecards                      |       |                   |
| Semi-m             | TEST, A_            | 1234                 |             | EXEMPT         | TEST, EX |       | 1           |            |               | -        | Schedules                      |       | Exceptions        |
| Semi-m             | TEST, EX            | KRONTE               |             |                |          |       |             |            |               |          |                                |       | Timecards         |
| Semi-m             | TEST, EX_           | KRONTE_              |             |                |          |       |             |            | lick the      | $\neg <$ | Reports                        | _     | Timecards         |

|                                                                  | ग TEST<br>ut                                                          | Ç2            | 0                                                                                                    | Workspaces - P                                                                                                    |
|------------------------------------------------------------------|-----------------------------------------------------------------------|---------------|----------------------------------------------------------------------------------------------------|----------------------------------------------------------------------------------------------------|
| <b>A</b> Manage My Department   Reports                          | Reports 🖏 x                                                           |               |                                                                                                    | 回 <b>举</b>                                                                                                    |
| REPORTS                                                          |                                                                       | Abse          | an run reports the following report<br>nt <u>Employees</u> - employees who hav<br>cularly useful on staff who use time | e not entered time for a scheduled day,                                                                                                    |
| Run Report Refresh Em                                            | EPORT STATUS<br>ail Print Schedule Repo<br>te Duplicate Favorite Dele | <mark></mark> | card Audit Trail - shows when each                                                                                     | entry was made to a timecard and by the interview of the interview of the |
| - All<br>Absent Employees<br>Timecard Audit Trail<br>Time Detail |                                                                       |               | <u>Detail</u> - used to show hours recorder<br>r a single employee or a group of er                                    | ed for a particular period of time for provide the second second se                                                                                                    |
| Detail Genne Timecard                                            |                                                                       |               |                                                                                                    |                                                                                                    |